## **CRASH MAGIC WORKSHOP**

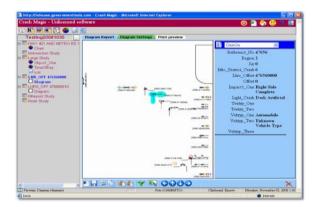

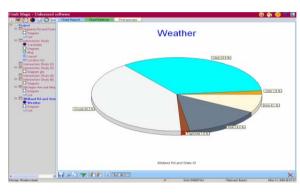

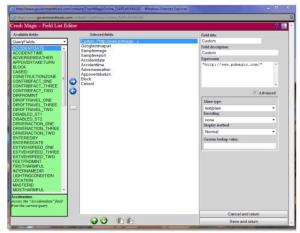

| 7:30 - 9:30   | Creating a sturdy / query and changing the parameters             |
|---------------|-------------------------------------------------------------------|
|               | Generating a listing and customizing the fields                   |
|               | Generating several collision<br>diagrams and editing the graphics |
| 9:30 - 9:45   | Break                                                             |
| 9:45 - 11:30  | Generating several charts and changing their properties           |
|               | Using filters to further limit the data                           |
|               | Using category lists to highlight based on specific criteria      |
| 11:30 - 12:30 | ) Lunch (On Your Own)                                             |
| 12:30 - 2:30  | Hands On / Questions & Answers                                    |

## LOUISIANA DEPARTMENT OF TRANSPORTATION & DEVELOPMENT

March 12, 2015

DOTD HQ

DESTINATION ZERO DEATHS

IT CLASSROOM (100 E. WING)

**1201 CAPITOL ACCESS** 

**BATON ROUGE, LA 70802**